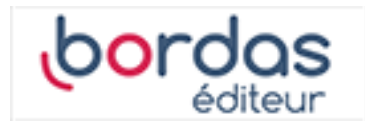

## **Sciences numériques & Technologie – 2de**

## Liste des ressources

## **Plus d'infos en vidéos !**

- **Plus d'infos en vidéos ! :** Chapitre 5 - Données, comment les manipuler ? • https://www.youtube.com/embed/IJJgcZ2DEs0